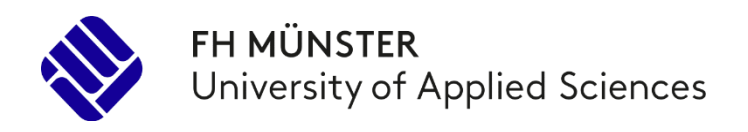

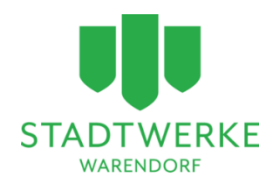

# Leitfaden zur Planung und Umsetzung kalter Nahwärmenetze in kommunalen Neubaugebieten

### Impressum

#### **Herausgeber**

FH Münster University of Applied Sciences Fachbereich Energie · Gebäude · Umwelt Forschungsteam Prof. Dr.-Ing. Elmar Brügging & Prof. Dr.-Ing. Christof Wetter Stegerwaldstraße 39 48565 Steinfurt

#### **Fachliche Beteiligung**

Stadtwerke Warendorf GmbH WEV Warendorf Energieversorgung GmbH Hellegraben 25 48231 Warendorf

#### **Gefördert durch:**

Bundesamt für Wirtschaft und Ausfuhrkontrolle (BAFA)

Gefördert durch:

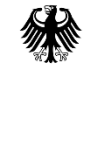

Bundesministerium für Wirtschaft und Klimaschutz

aufgrund eines Beschlusses des Deutschen Bundestages

# Inhalt

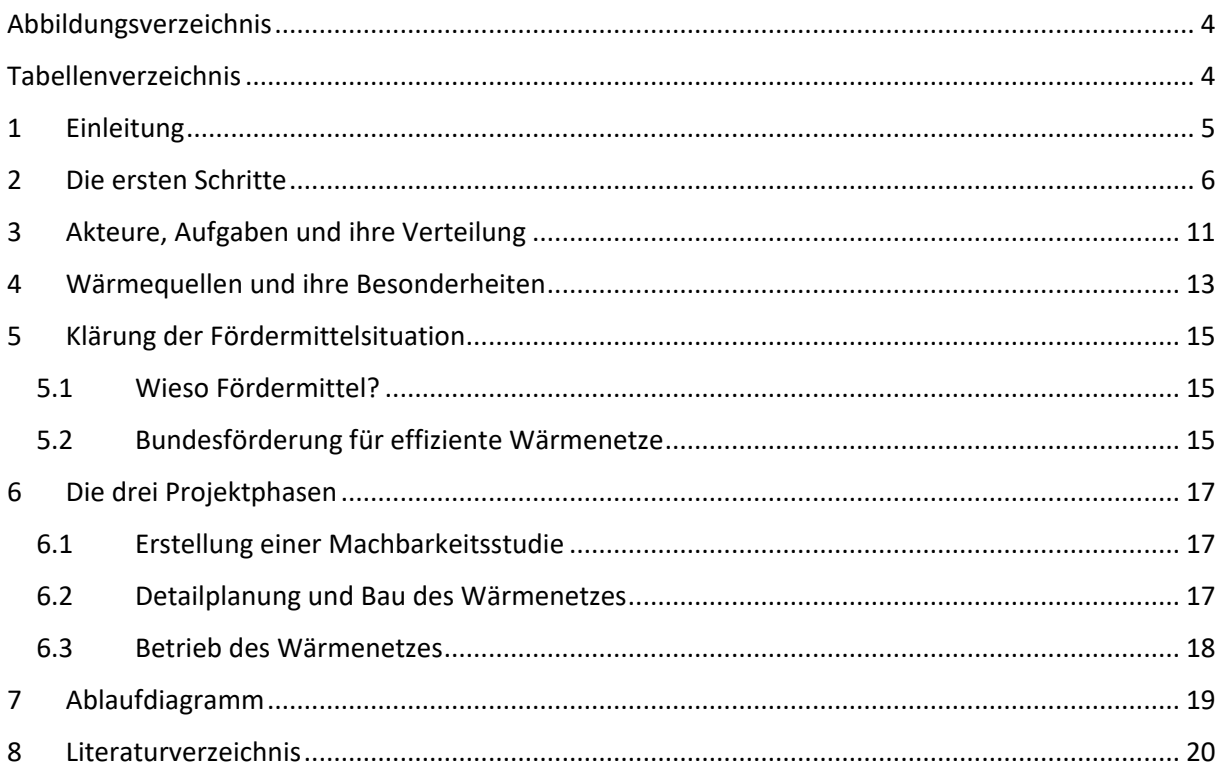

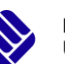

### <span id="page-3-0"></span>Abbildungsverzeichnis

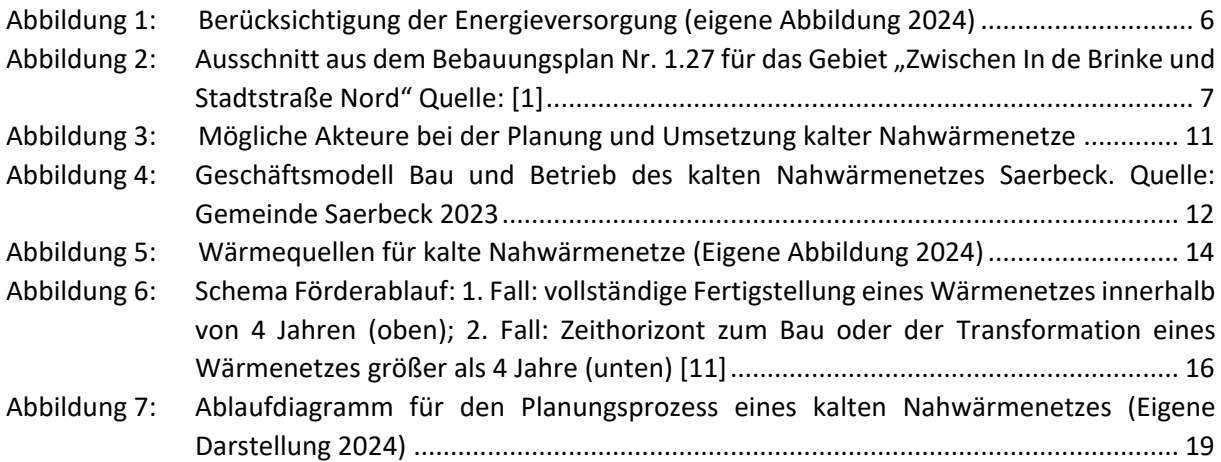

### <span id="page-3-1"></span>Tabellenverzeichnis

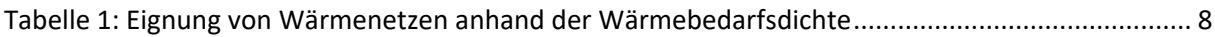

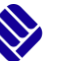

# <span id="page-4-0"></span>1 Einleitung

Die immer weiter zunehmende Gewichtung des Klimaschutzes in der Energieversorgung hat auch große Auswirkungen auf die Art, wie wir schon in naher Zukunft unsere Häuser heizen werden. Dem Gebäude-Energie-Gesetz (GEG) [1] zufolge dürfen seit dem 01.01.2024 in Neubauten in Neubaugebieten nur noch Heizungen eingebaut werden, die mit mindestens 65 % erneuerbaren Energien heizen. Somit fällt die Gastherme als die am meisten verbreitete Wärmequelle, und in der Folge die Gasversorgung als Geschäftszweig für Energieversorger weg.

Aus diesem Grund entschied sich der Aufsichtsrat der Warendorfer Energieversorgung GmbH bereits im Jahr 2017 dazu, keine Gasleitungen mehr in Neubaugebieten zu verlegen. Bereits damals war die Argumentation, dass die Anschlussquoten an Gasnetze in Neubaugebieten sehr niedrig wären, da viele mögliche Kunden bereits auf Alternativen wie z.B. Wärmepumpen und Pellets umstiegen. Zudem gab es bereits  $CO<sub>2</sub>$  Minderungsziele und die  $CO<sub>2</sub>$  Steuer, die aus Sicht des Aufsichtsrates der WEV dafür sorgen würden, dass das Geschäftsfeld "Erdgas" sich negativ entwickeln bzw. der Bau neuer Netze zu einem "Stranded Investment" würde. Um die damit entfallenden Einkünfte zu kompensieren, lag es im Interesse des Energieversorgers, den Kunden Alternativen in Form von Wärmenetzen anzubieten.

Im Warendorfer Baugebiet "In de Brinke" wird dieser Beschluss zum ersten Mal umgesetzt, hier wird, auch unter Zuhilfenahme von Fördergeldern aus dem Modellvorhaben "Wärmenetzsysteme 4.0" des Bundesamts für Wirtschaft und Ausfuhrkontrolle (BAFA), ein kaltes Wärmenetz für die Wärmeversorgung der Haushalte installiert.

Im Rahmen der Förderung beantragte die WEV Warendorfer Energieversorgung GmbH in Kooperation mit der FH Münster, neben Planung und Bau außerdem, als einziges Projekt in Deutschland, die Förderung für das 4. Modul mit dem Förderziel des "Capacity Building". Die Aufgabe der FH Münster liegt darin, die Technologie der kalten Nahwärmenetze weiter in den Fokus von Wärmeversorgern zu rücken und damit aktiv zur Reduzierung der in der Wärmeversorgung anfallenden CO<sub>2</sub>-Emissionen beizutragen. Um dies zu erreichen, wurden die Erfahrungen und Erkenntnisse gesammelt, die bisher bei der Errichtung von kalten Nahwärmenetzen (speziell in Warendorf, aber auch in weiteren Netzen) gemacht werden konnten. Dabei wurde besonders eng mit der WEV zusammengearbeitet, um möglichst viel von deren Expertise zu lernen. Als Ergebnis soll dieser Leitfaden dem Leser als Orientierung dienen, worauf es bei der Planung des eigenen kalten Nahwärmenetzes ankommt.

Der Leitfaden soll eine Checkliste und Informationsbasis bieten, der Planern eine Orientierungshilfe auf dem Weg zum eigenen kalten Nahwärmenetz sein soll. Dabei werden Schritt für Schritt die zu beachtenden und zu prüfenden Faktoren beleuchtet und abgearbeitet, um die Planung möglichst strukturiert durchführen zu können.

Wir hoffen, mit diesem Instrument die Entscheidungswege und die Implementierung von kalten Nahwärmenetzen zu vereinfachen und voranzutreiben.

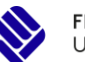

# <span id="page-5-0"></span>2 Die ersten Schritte

Sie planen die Erschließung eines neuen Baugebietes? Je früher Sie dabei das zukünftige Energiesystem in den Blick nehmen, umso besser (vgl[. Abbildung 1\)](#page-5-1).

Zunächst gilt es, die Ausgangssituation zu erfassen. Ausgehend davon, dass bereits ein städtebauliches Konzept des zu versorgenden Neubauquartiers vorhanden ist, können Entscheidungen zur möglichen Versorgungsoptionen getroffen werden. Um planerische Optionen offen zu halten, ist es ratsam, die Entscheidungen und ersten Prüfschritte vor Satzungsbeschluss, also vor Fertigstellung des Bebauungsplans, getroffen und durchgeführt zu haben. So lassen sich ggf. notwendige Anpassungen zum Beispiel in der Straßenführung, Straßenquerschnitt sowie zeichnerische und textliche Festsetzungen relativ einfach und rechtzeitig vornehmen.

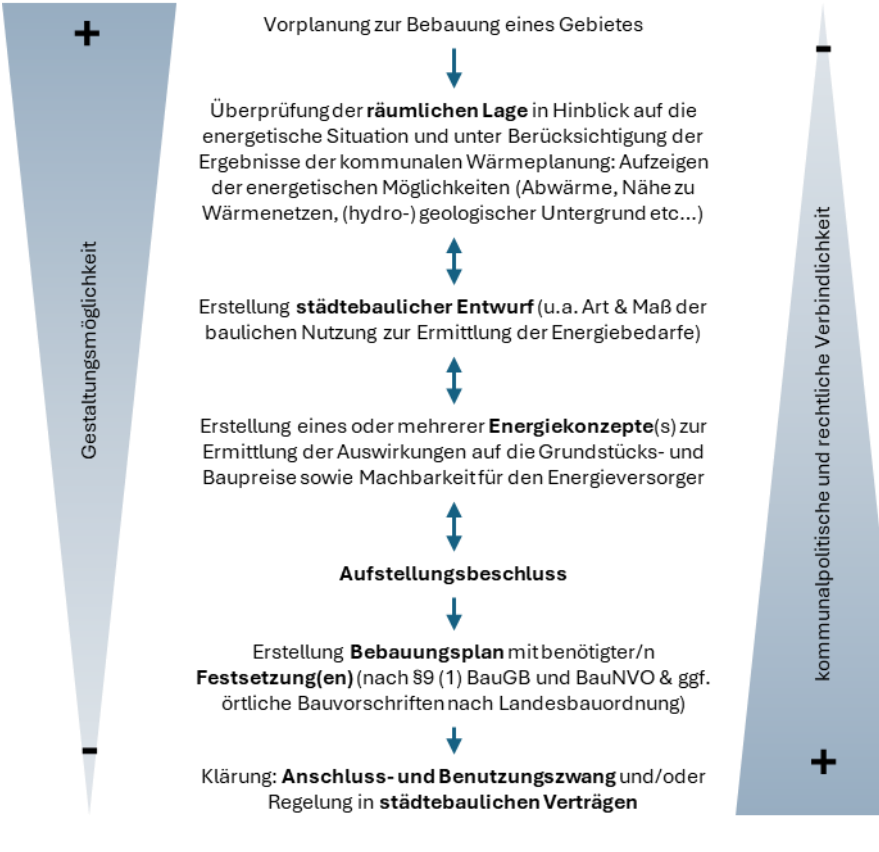

Abbildung 1: Berücksichtigung der Energieversorgung (eigene Abbildung 2024)

<span id="page-5-1"></span>Die folgenden Punkte sind zu bearbeiten:

#### 1. Bestimmung der quartierspezifischen Eigenschaften

Hierbei geht es zunächst um die Charakteristiken des Gebiets sowie der Gebäude. Je nach Art und Weise der Planung und Umsetzung der Bebauung sind zu diesem frühen Zeitpunkt Annahmen zu treffen und anhand dieser die Werte zu schätzen. Als wesentliches Maß aus städtebaulicher Sicht ist dabei die Definition von Art und Maß der baulichen Nutzung. Denn von besonderem Interesse sind die ge-

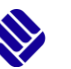

planten Volumina (z.B. als Produkt aus der Festlegung der Geschossflächenzahl (GFZ) und der Bauweise) der zu beheizenden Gebäude, die geplanten bzw. zu erwartenden Effizienzstandards sowie die Fläche des gesamten zu versorgenden Quartiers. Im Falle der Gesamtflächenbetrachtung ist neben der Versorgungsfrage auch der Platzbedarf für die Wärmegewinnungs-, Erzeugungs- und Verteilungsanlagen zu berücksichtigen.

Von besonderem Interesse sind also neben der eigentlichen Bebauung sowohl geplante Frei- und Grünflächen im und um das geplante Quartier, als auch die Straßenführung und die Straßenquerschnitte.

Die Möglichkeiten der Festsetzung sind in § 9 BauGB abschließend geregelt.

Wie ein Bebauungsplan aussehen kann, zeigt der Bebauungsplan Nr. 1.27 für das Gebiet "Zwischen In de Brinke und Stadtstraße Nord", der Stadt Warendorf. Der Ausschnitt in [Abbildung 2](#page-6-0) zeigt die zeichnerischen Festsetzungen. Der komplette Plan ist einsehbar unter [1].

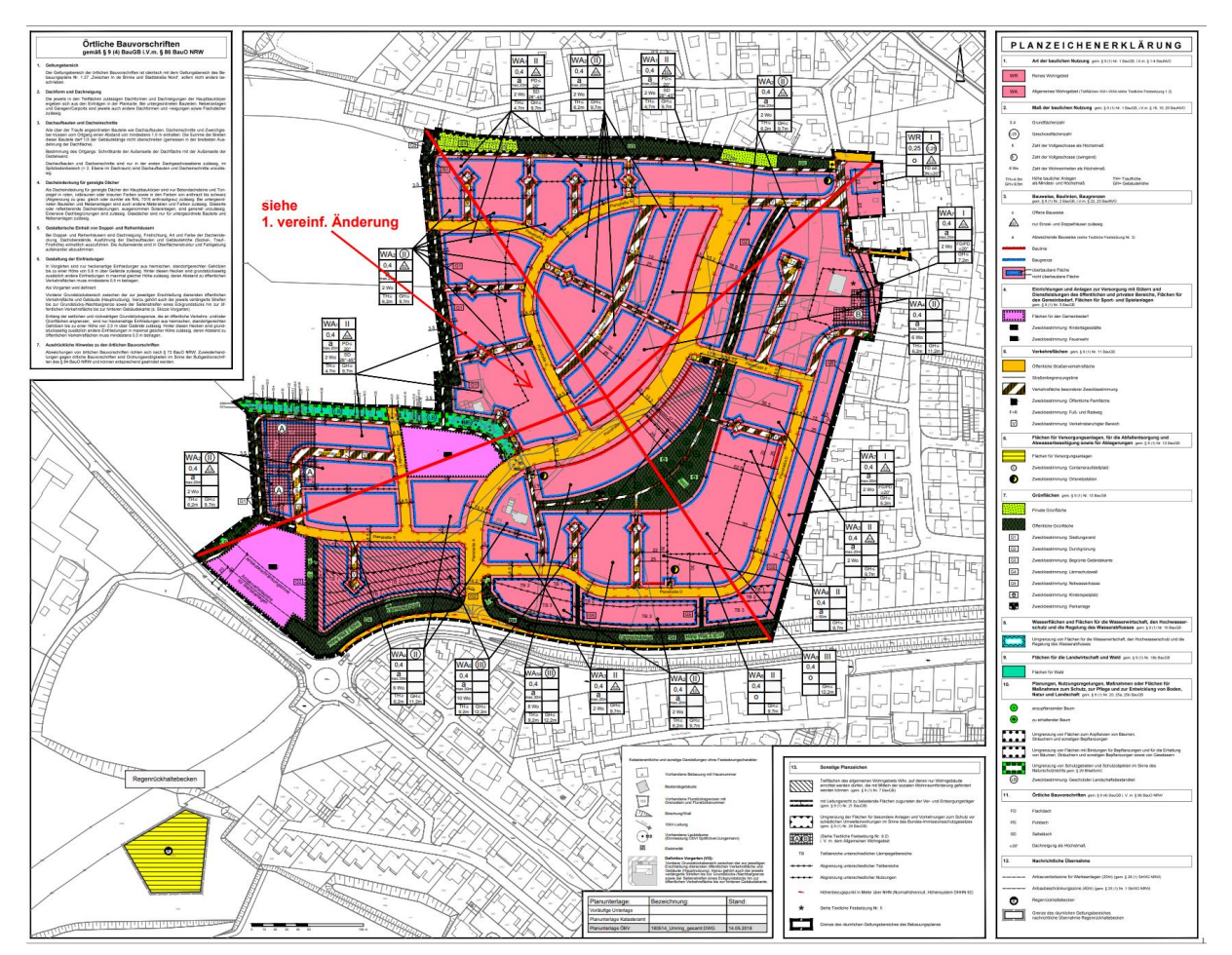

<span id="page-6-0"></span>Abbildung 2: Ausschnitt aus dem Bebauungsplan Nr. 1.27 für das Gebiet "Zwischen In de Brinke und Stadtstraße Nord" Quelle: [1]

Deutlich wird in diesem Bebauungsplan, dass die benötigten Flächen nicht per Festsetzung gesichert werden, sondern durch den städtebaulichen Entwurf. Die Straßenquerschnitte können die benötigten Rohrleitungen unter Berücksichtigung von Abstandsflächen aufnehmen und die Grünflächen sind dergestalt ausgeführt und bemessen, dass dort die benötigten Geothermiebohrungen abgetäuft und gesammelt werden können.

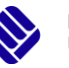

Im Bebauungsplan Nummer 44 "Hanfteichweg", der Gemeinde Saerbeck, wo ebenfalls ein kaltes Nahwärmenetz geplant ist, wurde ebenfalls auf Festsetzungen im Bebauungsplan verzichtet. Online einsehbar ist der B-Plan unter [2].

Im Bebauungsplan "Soest Nord" der Stadt Soest, ist am südlichen Rand des Plangebietes zeichnerisch eine "Fläche für Versorgungsanlagen" nach § 9 (1) Nr. 12 BauGB ausgewiesen. Einsehbar ist der B-Plan unter [3].

#### 2. Bestimmung der Nachfrage

Anhand der ermittelten Daten können die voraussichtlich benötigten Wärmemengen für Heizung und Warmwasser pro Jahr simuliert werden. Dies geschieht anhand von digitalen Softwaretools. Ein (bedingt) frei nutzbares Programm ist nPro [2]. Dies ist ein kommerzielles Tool speziell für die Erstauslegung kalter Nahwärmekonzepte. Frei zugänglich ist beispielsweise das Tool SOPHENA [4]. In beiden Tools können die Gebäude den ermittelten Kennwerten eingepflegt werden. Als Ergebnis erhält man einen Wert für den jährlichen Wärmebedarf der Gebäude sowie die dazugehörigen Lastprofile und maximal notwendigen Wärmeleistungen, die in weiteren Überlegungen bei der Dimensionierung der Wärmequellen wichtig sind.

### 3. Bestimmung der Wärmebedarfsdichte

Bevor das Netz ausgelegt wird, muss geprüft werden, welche Art von Netz in Frage kommt. Ein dafür vielfach genutzter Indikator ist die Wärmebedarfsdichte und/oder die Wärmeliniendichte. Beide sind ein Maß dafür, welche Art von Netz sich in einem betrachteten Gebiet am besten eignet [3]. Handelt es sich um ein homogen bebautes Gebiet kann man die Bestimmung auf das gesamte Gebiet beziehen. Unterscheiden sich die Bebauungen jedoch in manchen Abschnitten in den Wohneinheiten, Effizienzstandards oder in deren Nutzung, sollten die Bauabschnitte bilanziell unabhängig voneinander betrachtet werden. Die für die Bestimmung der Wärmebedarfsdichte benötigten Werte können aus den Punkten 1 und 2 entnommen werden. Sie errechnet sich aus dem jährlichen Wärmebedarf und der Fläche des Gebiets:

Wärmebedarfsdichte 
$$
\left[\frac{kWh}{ha \cdot a}\right] = \frac{Wärmebedarf}{Jahr \cdot Fläche}
$$
 (1)

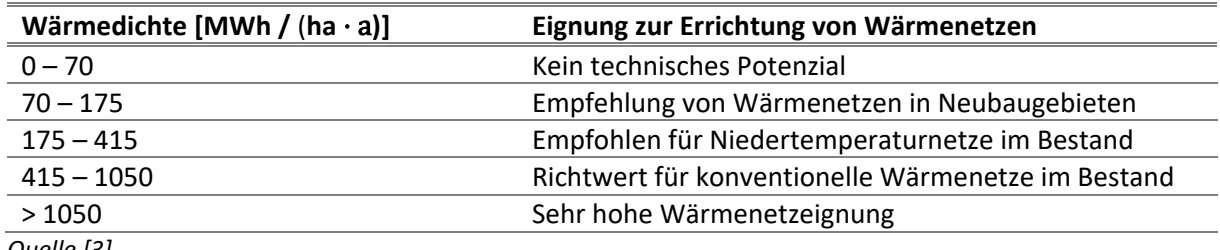

<span id="page-7-0"></span>Tabelle 1: Eignung von Wärmenetzen anhand der Wärmebedarfsdichte

Das Ergebnis kann beispielsweise Anhand von [Tabelle 1](#page-7-0) bewertet werden. Zwar gibt die Tabelle keinen genauen Wertebereich für kalte Nahwärmenetze in Neubaugebieten an, jedoch kann man sich als Orientierung an einen Wert zwischen 70 – 415 MWh/(ha·a) halten. Sollte der Wert darüber gehen, kann man aus Gründen der Wirtschaftlichkeit über die Errichtung eines klassischen Wärmenetzes nachdenken.

*Quelle [3]*

### 4. Der Anschluss- und Benutzungszwang

Der Anschluss- und Benutzungszwang ist eine kommunale Satzung, die im Rahmen der Aufstellung eines Bebauungsplans auf Basis § 9 Nr. 23 Baugesetzbuch begründet werden kann, die Gemeindeordnung NRW (§ 9 GONRW) regelt die Sachlage zudem auf Landesebene. Darüber hinaus kann gem. Gebäudeenergiegesetz (§ 109 GEG) auch aus Gründen des allgemeinen Klimaschutzes ein Anschlussund Benutzungszwang an ein Wärmenetz ausgesprochen werden.

Die Diskussion um den Anschluss- und Benutzungszwang ist gerade auf kommunaler Ebene trotzt einer grundsätzlich gegebenen rechtlichen Grundlage, ein politisch sehr brisantes Thema, welches jedoch auch große Auswirkungen auf den Verlauf der Planung hat. Das häufig angeführte Gegenargument ist die Einschränkung der Entscheidungsfreiheit der Bauherren und seine Abhängigkeit im Laufe der Jahre ("Monopolstellung des Versorgers"). Da immer mehr Vorschriften in der Hausbauplanung berücksichtigt werden müssen (bspw. neues Gebäudeenergiegesetz (GEG) befürchtete man z.B. in Warendorf, nach Aussage des Projektkoordinators von politischer Seite, dass ein Zwang die Attraktivität der Bauflächen mindern würde.

Allerdings bietet eine entsprechende Satzung für alle beteiligten Akteure und besonders auch für die Anschlussnehmer ebenso viele Vorteile. Ein Anschlusszwang ermöglicht eine bessere Planbarkeit der Energiebedarfe und somit auch Dimensionierung der Energieerzeugungsanlagen. Dies senkt die Investitionskosten und reduziert das Risiko von Fehlinvestitionen. Gleichzeitig können die Energieversorger auch durch die höhere erwartete Rentabilität günstigere Preise für die Kunden ermöglichen. Somit ergeben sich eine höhere Sicherheit und niedrigere Preise für alle Beteiligten.

#### 5. Die Wahl des Wärmeliefermodells

Die Entscheidung, unter welchen Rahmenbedingungen die Wärme an die Endkunden geliefert werden soll, hat ebenfalls einen wichtigen Einfluss auf die spätere Projektplanung. Die WEV hat sich u.a. aufgrund der Vorgaben des Fördergebers für das Projekt "In de Brinke" für das Modell des "Contracting" entschieden Dabei handelt es sich um ein eine Dienstleistung, bei der alle Planungsschritte, von der Errichtung und dem Betrieb des Wärmenetzes bis hin zur Lieferung und Montage der Wärmepumpen, von der WEV übernommen wurden. Zu beachten sind hierbei die Vorteile des so genannten "Condition Monitoring". Dafür müssen die Leistungswerte aller Wärmepumpen über eine zentrale Stelle abrufbar sein. Im Beispiel In de Brinke war dies nur zu gewährleisten, indem man sich für einen einzigen Hersteller entschied. Aus diesem Grund wurde der Einkauf sowie die Installation der Wärmepumpen von der WEV organisiert. Dies bedeutete jedoch gerade in Zeiten von Lieferengpässen und Fachkräftemangel einen erheblichen Mehraufwand für die Planer. Zusätzlich war es gerade für Handwerksbetriebe ein uninteressantes Geschäft, da ihnen durch dieses Modell der Verkauf der Wärmepumpe als Einkommensquelle wegfiel und die Koordination mit anderen Arbeitsschritten am Hausbau durch den zusätzlichen Akteur zwischen Installationsunternehmen und Endkunden erschwert wurde. Hieraus hat sich jedoch ein Geschäfts- und Absicherungsmodell für Handwerksbetriebe entwickelt, dass auch für andere Vorhaben in Deutschland interessant sein könnte: die Versicherungslösung "Craft Care<sup>1</sup>" sichert die Risiken des Handwerkers ab, wenn die zu installierenden Anlagen bauseits gestellt werden. Dies ermöglicht eine flexiblere Ausgestaltung der Wärmeliefermodelle.

**.** 

<sup>1</sup> <https://handschafftwert.de/loesungen/craft-care/>

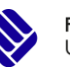

Im Rahmen der neuen BEW-Förderung, auf die im Folgenden noch eingegangen wird, stellt das "Condition Monitoring" keine Notwendigkeit mehr dar. Aus diesem Grund ist es möglich, vom "Contracting"-Modell abzuweichen.

Ein geeignetes Alternativmodell besteht darin, sich als Betreiber des Wärmenetzes auf die Errichtung und den Betrieb des Wärmenetzes zu konzentrieren und die Beschaffung einer netzkompatiblen Wärmepumpe dem Endkunden zu überlassen. Dies verteilt die Aufgaben besser auf mehrere Akteure und erleichtert die Koordination der Planungsschritte auch für die Hauseigentümer.

### 6. Abrechnung der Wärmemenge

Zuletzt bleibt die Entscheidung darüber, wie die gelieferte Wärmemenge abgerechnet werden soll. Die erste Möglichkeit besteht darin, die gelieferte Wärmemenge über einen Wärmemengenzähler in jedem Haus zu messen und anhand eines Arbeitspreises abzurechnen. Dies setzt jedoch Voraus, dass überhaupt erst ein Wärmemengenzähler installiert werden muss, der zusätzlich ein Austausch alle sechs Jahre mit sich bringt. Dies bedeutet für alle Beteiligten zusätzliche Mehrkosten, die sich auch in Preisen für die Endverbraucher niederschlagen.

Eine Alternative dazu ist zum Beispiel ein "Flatrate-Modell", bei dem der Kunde einen im Voraus festgelegten monatlichen Betrag für die Versorgung mit Wärme zahlt. Dies vereinfacht für den Versorger die Abrechnung deutlich und sorgt für eine bessere Planbarkeit bei allen Beteiligten. Bei dieser Variante fallen die Kosten für die Wärmemengenzähler weg. Als Grundlage für die Festlegung einer solchen Flatrate würde sich die folgende Formel anbieten, wobei das Entgelt zu 75 % fest und zu 25 % an den Lohn des Tarifvertrags Versorgungsbetriebe (TV-V) gebunden ist:

$$
P = P_0 \cdot \left(0.75 + 0.25 \cdot \frac{L}{L_0}\right) \tag{2}
$$

mit:

- *P* Entgelt/Preis in €/Monat (netto)
- *P<sup>0</sup>* Basispreis in €/Monat (netto).
- *L* Das monatliche Gesamtentgelt eines Facharbeiters (Entgeltgruppe 7, Stufe 3) nachdem Tarifvertrag Versorgungsbetriebe (TV-V). Zu diesem Gesamtentgelt gehören alle Lohnanpassungen, die aufgrund gesetzlicher oder tariflicher Vorschriften laufend oder einmalig an alle Arbeitnehmer dieser Gruppe gezahlt werden. Aufwendungen, die sich aus einer strukturellen Änderung des Vergütungssystems ergeben, sind wie eine gesetzliche oder tarifvertragliche Entgeltregelung zu behandeln. Derzeit 3.160,84 €/Monat (Stand: 31.12.2022).
- *L<sup>0</sup>* Als Basislohn gilt der Lohn eines Facharbeiters (Entgeltgruppe 5, Stufe 3) nach dem Tarifvertrag für Versorgungsbetriebe (TV-V) und beträgt 2.957,34 €/Monat (Stand 31.12.2022)

FH MÜNSTER University of Applied Sciences

## <span id="page-10-0"></span>3 Akteure, Aufgaben und ihre Verteilung

Neben der Klärung der infrastrukturellen Gegebenheiten gilt es, mögliche Beteiligte und Akteure zu identifizieren und rechtzeitig einzubinden. Folgende Aufgaben gilt es zu verteilen:

- Bestimmung / Erschließung der Wärmequellen
- Netzbau
- Installation der Wärmepumpen
- Netzbetrieb und -wartung

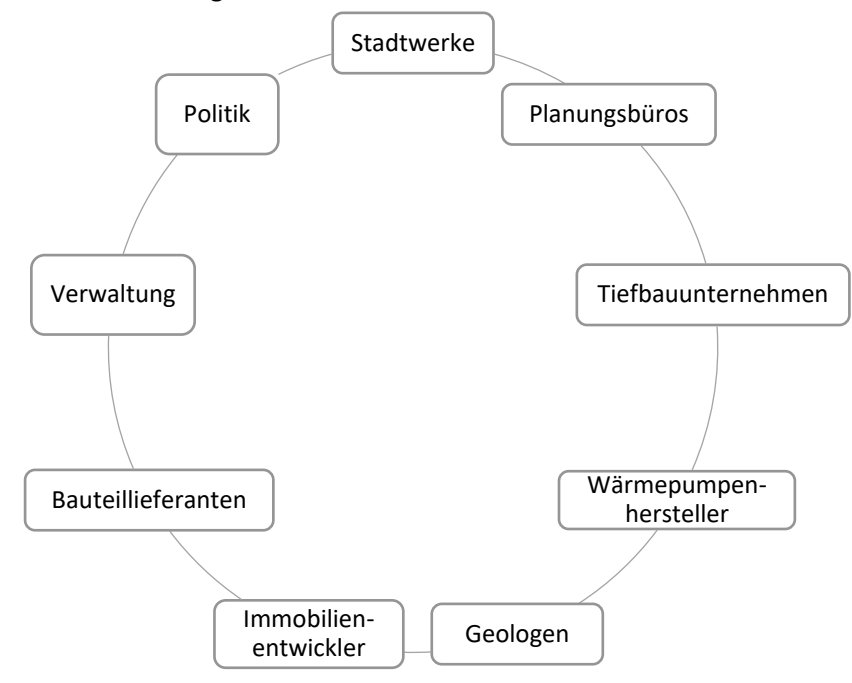

<span id="page-10-1"></span>Abbildung 3: Mögliche Akteure bei der Planung und Umsetzung kalter Nahwärmenetze

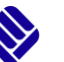

Die Durchführung in Warendorf stellt jedoch nur eine der vielen Möglichkeiten dar, auf welche Weise ein solches Projekt organisiert und umgesetzt werden kann. Eine weitere Möglichkeit besteht darin, dass ein Stadtwerk mit mehr Know-how in der Errichtung von kalten Nahwärmenetzen ein Netz für andere Stadtwerke errichtet und dann an diese verpachtet (vgl. [Abbildung 4\)](#page-11-0).

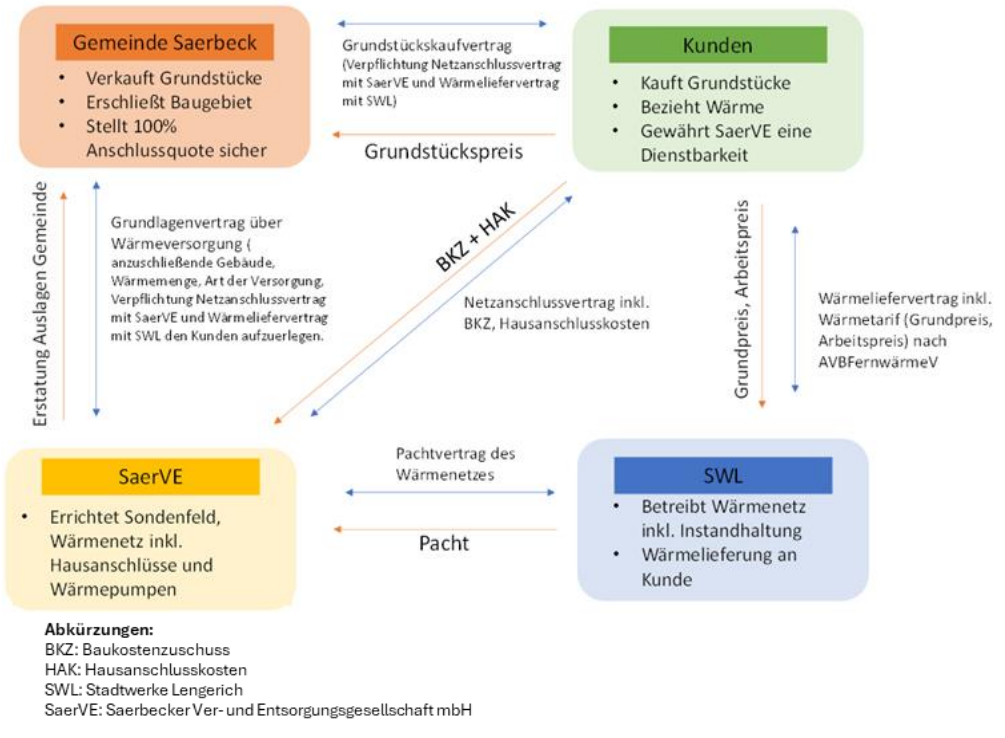

<span id="page-11-0"></span>Abbildung 4: Geschäftsmodell Bau und Betrieb des kalten Nahwärmenetzes Saerbeck. Quelle: Gemeinde Saerbeck 2023

Genauso ist es auch nicht zwangsweise notwendig, dass Stadtwerke in der Planung mit einbezogen werden müssen. Auch als Immobilienentwickler, Bürgerenergiegesellschaft oder als Kommune ist es möglich, ein geplantes Wohngebiet mit einem kalten Nahwärmenetz auszustatten und so auch neben dem Verkauf der Häuser bzw. Grundstücke eine weitere Einnahmequelle zu schaffen, die gleichzeitig auch noch einen Beitrag zur Energiewende leistet.

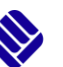

# <span id="page-12-0"></span>4 Wärmequellen und ihre Besonderheiten

Bei der Erschließung potenzieller Wärmequellen für das Wärmenetz sollte nach der Devise "lokale Probleme erfordern lokale Lösungen" vorgegangen werden. Um einen Überblick darüber zu erhalten, wonach man überhaupt Ausschau halten sollte, werden in diesem Kapitel kurz die erschließbaren Wärmequellen vorgestellt und erläutert. Die meistangestrebte Vorlauftemperatur für kalte Nahwärmenetze liegt zwischen 8 bis 15 °C. Anhand dieser Maßgabe kann man dann damit beginnen, das nähere Umfeld des Baugebietes zu betrachten.

Naheliegende Freiflächen wie z.B. Brachflächen sind gut geeignet für die Installation von Erdwärmekollektoren oder Erdwärmesonden. Erdwärmekollektoren können auch unter Gebäuden installiert werden und in die Beton-Bodenplatten von Gebäuden eingegossen werden [4, 5]. In Warendorf wurden die im Bebauungsplan festgelegten Grünflächen im Baugebiet für die Installation von Erdwärmesonden ausgewählt. Dies stellt auch den großen Vorteil von Erdwärmesonden dar. Nach der Fertigstellung der Anschlüsse, kann die Fläche über den Bohrungen (wieder) begrünt werden und als öffentliches Grün dienen (Grunddienstbarkeiten sind natürlich zu sichern!). Somit nimmt sie keinen weiteren optischen Einfluss auf weitere Planungen und ist trotzdem jederzeit zugänglich. Es muss dennoch drauf geachtet werden, dass im Bereich der Erdsonden möglichst keine tief wurzelnden Bäume / Sträucher angepflanzt werden, je nach Tiefe der Anbindung der Erdsonden

Genehmigungsrechtlich gilt ab 100 m Bohrtiefe das Bergrecht in Deutschland, wofür Genehmigungen sowie Probebohrungen und anderweitige Tests durchgeführt werden müssen. Als Orientierung kann der Leitfaden für Erdwärmesonden dienen, der vom Bundesverband für Wärmepumpen herausgegeben wurde [6].

#### Erfahrungen aus "In De Brinke":

Bevor die Erdsonden an das Wärmenetz angeschlossen werden, müssen einzelne Sonden-Gruppen in unterirdischen Sammlern gebündelt werden. Solche müssen auch besonders in den Bebauungsplänen räumlich berücksichtigt werden (ggf. per Festsetzung), da sie bspw. mit dem Straßenbau kollidieren könnten. Außerdem hat es sich als Vorteil erwiesen, die Sonden in Gruppen einzuteilen und bei fortschreitender Bebauung des Quartiers zu erschließen. Auf diese Weise können Fehlinvestitionen vorgebeugt werden. Gleichzeitig kann das stückweise verbinden der neuen Bauabschnitte mit denen, die schon in Betrieb sind, auch einige Komplikationen mit sich bringen. Aus der Erfahrung in Warendorf betraf dies vor allem die Entlüftung der Netze. Häufig musste sehr lange gespült und entlüftet werden, ehe dort überhaupt die Druckproben durchgeführt werden konnte. Somit gilt es, die Vorund Nachteile gegeneinander abzuwiegen.

Kalte Wärmenetze, wie in Warendorf, die mit ungedämmten PE-Rohren ausgeführt werden, können auch als zusätzliche Wärmequelle / Wärmekollektoren betrachtet werden. Es entnimmt auf der gesamten Länge ähnlich wie ein Erdwärmekollektor dem Boden Wärme und entlastet so die Erdwärmesonden. Gleichzeitig wirkt der Boden um das Rohr noch als Wärmespeicher.

#### Wärmequellen und ihre Besonderheiten

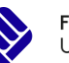

Große Frei- sowie Dachflächen können zur Installation von Solarthermie genutzt werden. Flüsse und Seen bieten auch eine gute Möglichkeit der Wärmegewinnung. Dazu werden Wärmetauscher im Gewässer eingebaut oder es wird das Wasser an einer tieferen Stelle dem See entnommen. Auf eine ähnliche Art und Weise können auch die Abwasserströme von Klärwerken genutzt werden, da sie aufgrund der vorherigen Klärprozesse ganzjährig eine konstante Temperatur und Wärmemenge vorweisen können.

In Hackschnitzelheizungen können regional anfallende (Rest-) Brennstoffe genutzt werden, wenn diese auch aus nachwachsenden Quellen stammen, wie Landschaftspflege- oder Straßenbegleitgrün. Außerdem kann auch die lokale Industrie und ihre Abfallstoffe für eine mögliche Brennstoffversorgung betrachtet werden. Gerade die verarbeitende Industrie wie die Möbel- oder Lebensmittelindustrie bietet viel Potenzial. Reststoffe wie Kakaoschalen, Dinkelspelzen, Holzspäne oder Maisspindeln sind besonders gut nutzbar, wenn auch zum Teil sehr voluminös und damit platzintensiv in der Lagerung.

Neben Brennstoffen kommt es in der Industrie aber auch vielerorts zu großen Abwärmeströmen, die durch Wärmetauscher für das Wärmenetz nutzbar gemacht werden könnten. Bisher wenig beachtet sind hier zum Beispiel auch Rechenzentren, die rund um die Uhr die Computer kühlen müssen. Bei der Nutzung von Abwärmequellen ist das Thema "Redundanz" zwingend zu betrachten.

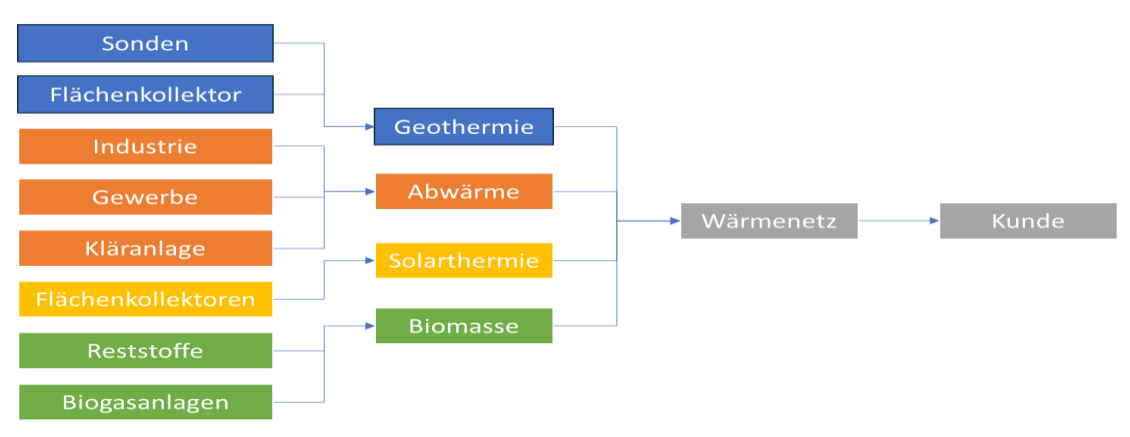

<span id="page-13-1"></span>Abbildung 5: Wärmequellen für kalte Nahwärmenetze (Eigene Abbildung 2024)

[Abbildung 5](#page-13-1) zeigt zusammenfassend einige Beispiele der Möglichkeiten für Wärmequellen. Welche im Endeffekt erschlossen werden können, liegt stark an den örtlichen Gegebenheiten. Um dies besser einschätzen zu können sollten folgende Informationen herausgearbeitet werden:

- Einschätzung der Wärmegewinnungsdichte
- Grenzkosten
- Voraussetzungen und notwendige Tests
- Installationsaufwand

Anhand dieser können Sie dann entscheiden, ob die Wärmequellen zu wirtschaftlichen Betriebskosten eine ausreichend große Menge Wärme bereitstellen kann.

<span id="page-13-0"></span>Zur Reduzierung der notwendigen Wärmequellen können auch Möglichkeiten der Wärmespeicherung betrachtet werden. Diese haben den Vorteil meist unabhängig von den lokalen Gegebenheiten implementierbar zu sein und können die Anforderungen an die Wärmequellen vereinfachen. Ein schon regelmäßig genutztes Prinzip z.B. ist der Eisspeicher.

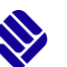

# 5 Klärung der Fördermittelsituation

### <span id="page-14-0"></span>5.1 Wieso Fördermittel?

Die Inanspruchnahme von Fördermitteln stellt in den überwiegenden Fällen eine Voraussetzung für die Wirtschaftlichkeit von kalten Nahwärmenetzen dar, um den preislichen Nachteil fossilen Energieträgern gegenüber auszugeichen sowie die Amortisationszeit zu reduzieren. Das wichtigste Förderprogramm (Stand: 01.03.2024) ist die Bundesförderung für effiziente Wärmenetze (BEW)<sup>2</sup>. Sowohl viele Bundesländer als auch die EU verfügen ggf. über eigene Fördertöpfe, die in Anspruch genommen werden können. Einen Überblick gibt die Förderdatenbank des Bundesministeriums für Wirtschaft und Klimaschutz<sup>3</sup>.

### <span id="page-14-1"></span>5.2 Bundesförderung für effiziente Wärmenetze

Die Bundesförderung für effiziente Wärmenetze (BEW) stellt das Nachfolgeprogramm der Wärmenetze 4.0 Förderung dar und wurde in seinen Förderanforderung deutlich vereinfacht, was Betreibern neue Möglichkeiten in der Konzeptionierung Ihrer Projekte bietet. Die Hauptvoraussetzungen sind eine Projektgröße von mindestens 16 Gebäuden oder 100 Wohneinheiten, sowie der Einspeisung von Wärme mit einem Ursprung aus erneuerbaren Energien mit mindestens 75 %. Das Förderprogramm ist in 4 Module eingeteilt, die nacheinander beantragt werden können:

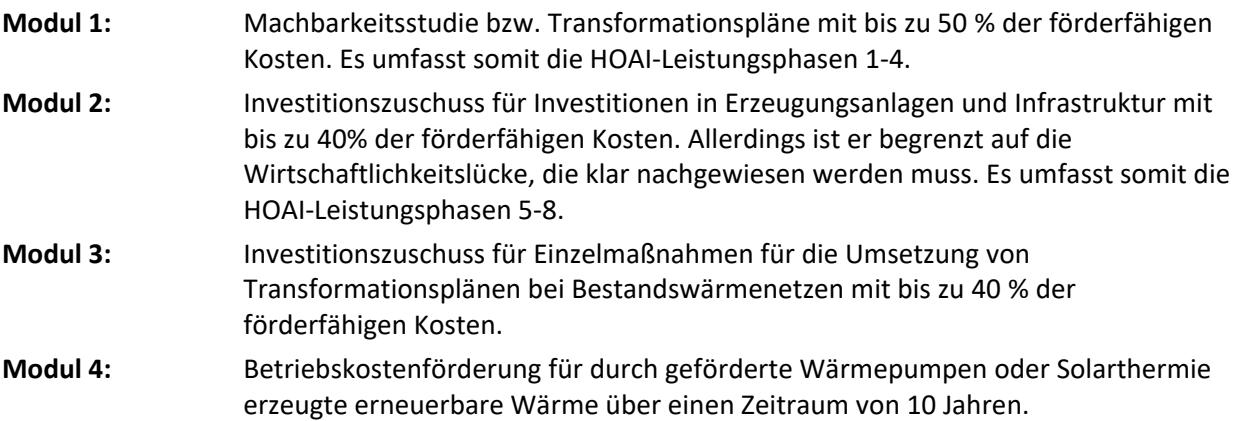

[Abbildung 6](#page-15-0) zeigt das Schema des Förderablaufs für die vollständige Fertigstellung eines Wärmenetzes innerhalb eines Zeitraums von 4 Jahren (Fall 1) und den Bau oder der Transformation eines Wärmenetzes länger als 4 Jahre (Fall 2).

#### Exkurs HOAI

1

Unter dem Begriff HOAI versteht man die Honorarordnung für Architekten und Ingenieure. Sie definiert die verschiedenen Projektschritte eines Bauprojektes und vereinfacht zum Beispiel Vergaben und Abrechnungen. Die darin festgelegten 9 Leistungsphasen dienen auch dazu, die durch das BAFA geförderten Arbeitsschritte zu beschreiben und können als Orientierung genutzt werden [6]:

LP1: Grundlagenermittlung

<sup>&</sup>lt;sup>2</sup>https://www.bafa.de/DE/Energie/Energieeffizienz/Waermenetze/Effiziente\_Waermenetze/effiziente\_waerme netze\_node.html

<sup>3</sup> https://www.foerderdatenbank.de/FDB/DE/Home/home.html

#### Klärung der Fördermittelsituation

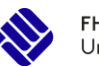

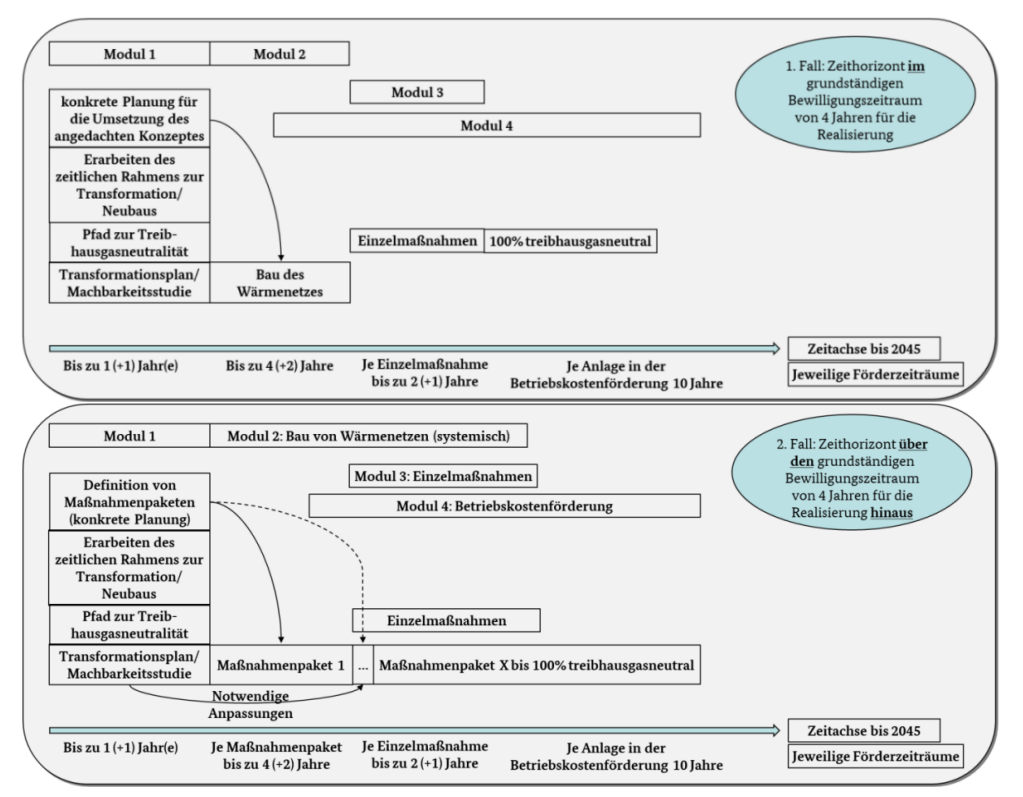

<span id="page-15-0"></span>Abbildung 6: Schema Förderablauf: 1. Fall: vollständige Fertigstellung eines Wärmenetzes innerhalb von 4 Jahren (oben); 2. Fall: Zeithorizont zum Bau oder der Transformation eines Wärmenetzes größer als 4 Jahre

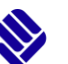

# <span id="page-16-0"></span>6 Die drei Projektphasen

Nachdem alle Rahmenbedingungen geklärt wurden, kann mit der genauen Planung des Wärmenetzes begonnen werden. Als nächsten Schritt gilt es eine Machbarkeitsstudie durchzuführen. Bei positivem Ergebnis folgen die Detailplanung und der Bau des Wärmenetzes. Die dritte Phase des Projektes ist der Betrieb des Wärmenetzes.

### <span id="page-16-1"></span>6.1 Erstellung einer Machbarkeitsstudie

Die Machbarkeitsstudie lässt sich (Stand 03/2024) durch Modul 1 der BEW fördern. Machbarkeitsstudien werden üblicherweise von Planungsbüros erstellt, die das Know-how im Umgang mit der dafür notwendigen Planungssoftware haben. Das Ziel der Machbarkeitsstudie ist es zu einem Urteil zu gelangen, ob und mit welchem Wärmegewinnungskonzept das kalte Nahwärmenetz in dem untersuchten Quartier wirtschaftlich betrieben werden kann. Dazu werden die ermittelten örtlichen Gegebenheiten nochmal genauer untersucht. Als Ergebnis dieser Untersuchungen stehen am Ende eine diskrete Anzahl an Konzeptvarianten. Diese werden dann im Laufe der Machbarkeitsstudie in den folgenden Punkten überprüft:

- Umsetzbarkeit
- Auslegung
- Klimaverträglichkeit
- Sektorenkopplung
- Kostenrechnung
- Rechtliche Verträglichkeit
- Finanzierung

Aus den Ergebnissen dieser Prüfpunkte wird am Ende der Machbarkeitsstudie ein Fazit gezogen, welches darüber entscheidet, ob ein kaltes Nahwärmenetz implementierbar ist. Im Zuge der Machbarkeitsstudie kann es für bestimmte Untersuchungen auch zur Inanspruchnahme von weiterer Expertise kommen. So muss bei geothermischen Anlagen > 30 kW ein Thermal Response Test und Earth Energy Designer (EED) Simulationen zur Bestimmung der thermischen Auswirkungen der einzelnen Sondenfelder zueinander durchgeführt werden. Somit spielt für Sie als Projektplaner vor allem die Koordination der unterschiedlichen Akteure eine wichtige Rolle.

### <span id="page-16-2"></span>6.2 Detailplanung und Bau des Wärmenetzes

Voraussetzung für ein Fortfahren mit der Detailplanung und dem Bau ist zunächst ein positives Ergebnis der Machbarkeitsstudie. Ist diese gegeben kann mit der Detailplanung die Umsetzung des Bebauungsplans begonnen werden. Die Detailplanung und der Bau des Wärmenetzes lassen sich durch das Modul 2 der BEW fördern. Auch dieser Aufgabenteil kann unter Umständen durch ein Ingenieurbüro geleistet werden. Die zu erfüllenden Aufgaben entsprechend den Leistungsphasen 5-8 der HOAI und beinhalten somit:

- Ausführungsplanung
- Auftragsvergabe für Lieferung der Bauteile
- Auftragsvergabe für Tiefbauarbeiten
- Bau des Wärmenetzes
- Installation der Wärmequellen
- Überwachung aller Prozessschritte

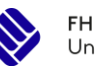

- Anschluss der Wärmeabnehmer
- Klärung von Einzelheiten zur technischen und baulichen Umsetzung

Um dies erreichen zu können ist eine fundierte Fachkenntnis der Planer über die notwendigen Baustoffe sowie die zu beauftragenden Dienstleister maßgeblich.

#### <span id="page-17-0"></span>6.3 Betrieb des Wärmenetzes

Ein großer Vorteil von kalten Nahwärmenetzen besteht darin, dass sich der Betrieb als sehr wartungsarm darstellt. Bis auf die regelmäßigen Wartungsintervalle der Pumpen und Sensoren in den Technikzentralen, kommen auf den Betreiber keine weiteren Aufgaben zu. Somit sind auch nur sehr geringe Betriebskosten zu erwarten und somit eine hohe Betriebssicherheit. Dabei ist aber auch zu beachten, dass der Wartungsaufwand aufgrund der vielen verschiedenen Möglichkeiten an Wärmequellen von Netz zu Netz variieren kann.

Einer der wichtigsten Betriebspunkte, der überwacht werden muss, ist der Druck im Netz. Sinkt er rapide ab, muss von einer Undichtigkeit des Netzes ausgegangen werden. In einem solchen Fall müssen schnellstmöglich alle Verteilerventile geschlossen werden, um ein vollständiges Auslaufen der Sole zu verhindern. Die Sole selbst besteht aus einem mit Wasser verdünntem Alkohol (zum Beispiel Glysofor), der zur Wasserschutzklasse 1 gehört und dem keine umweltschädigende Wirkung zugeschrieben wird. Allerdings stellt jede Chemikalie, die nicht natürlich in ihrer Umgebung vorkommt, eine mögliche Bedrohung für Organismen im Erdreich dar. Aus diesem Grund müssen die Risiken dafür minimiert werden. Die Risikobewertung wird von den zuständigen Wasserbehörden eingeschätzt. Bei größeren Wärmenetzen mit großen Mengen Soleflüssigkeit ist eine umfassende AwSV Prüfung (Verordnung über Anlagen zum Umgang mit wassergefährdenden Stoffen) vorgeschrieben. Bei dieser werden mögliche Havarieszenarien durchgespielt und es werden Sicherungsmaßnahmen und Informationswege geprüft. Havarien gelten aber grundsätzlich als sehr seltene Ereignisse.

In oder in der Nähe von Wasserschutzgebieten können und müssen die Bewertungen strenger ausfallen. Ggf. sind dann zum Beispiel doppelwandige Rohre statt einfacher PE-Rohre vorzusehen. Doppelwandige Rohre verhindern zwar den Schaden im Havariefall, gleichzeitig jedoch auch, dass das Netz selber als Wärmekollektor fungiert.

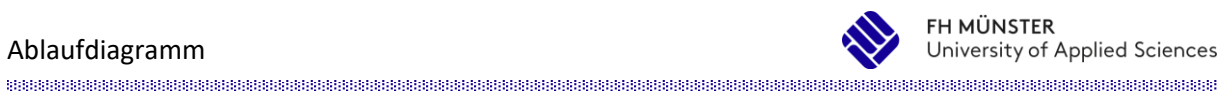

### <span id="page-18-0"></span>7 Ablaufdiagramm

Zusammenfassend ist in [Abbildung 7](#page-18-1) der Planungsprozess eines kalten Nahwärmenetzes als Ablaufdiagramm dargestellt.

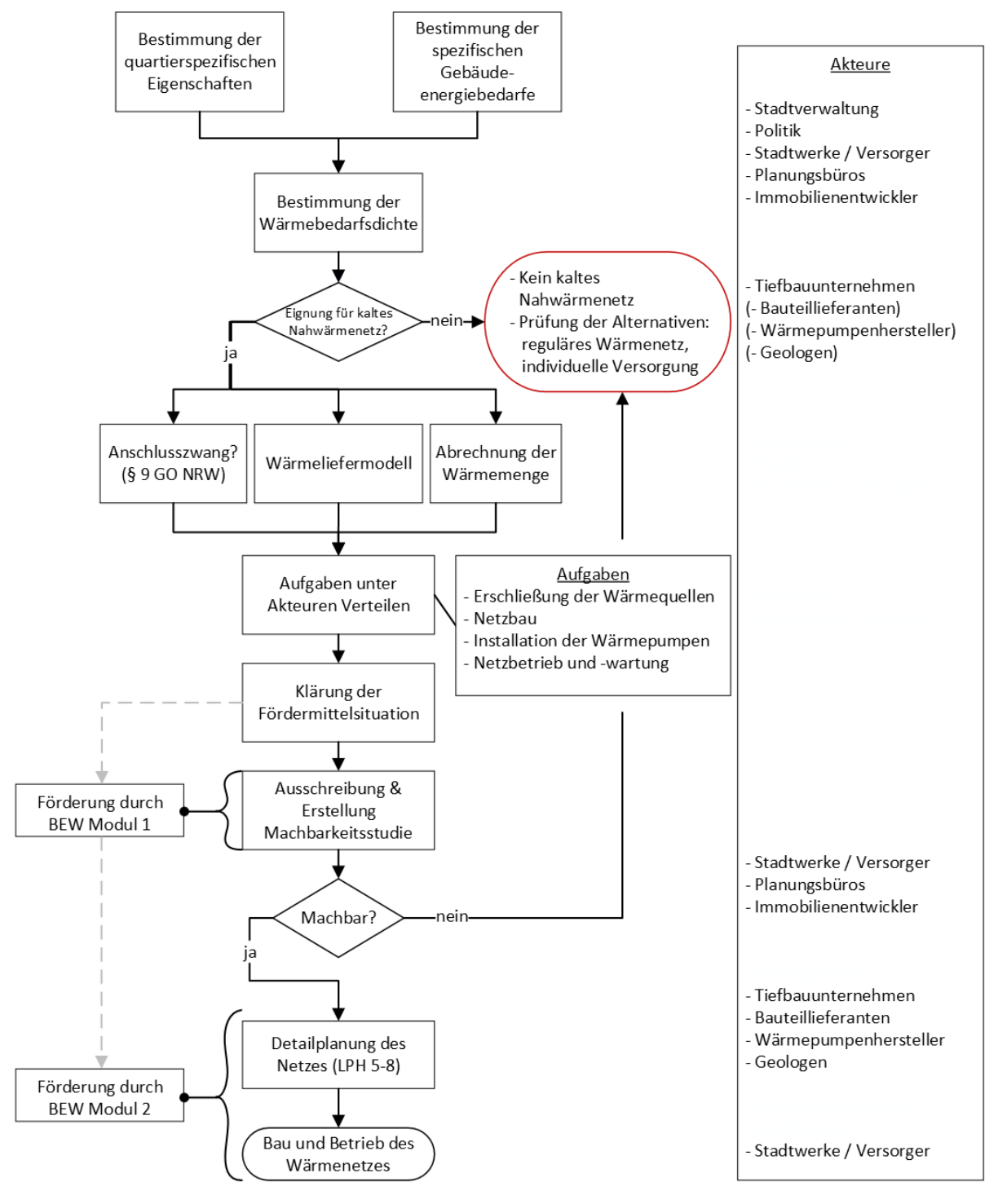

<span id="page-18-1"></span>Abbildung 7: Ablaufdiagramm für den Planungsprozess eines kalten Nahwärmenetzes (Eigene Darstellung 2024)

### <span id="page-19-0"></span>8 Literaturverzeichnis

- [1] Stadt Warendorf, "Bauordnung & Stadtplanung 1.27 "Zwischen In de Brinke und Stadtstraße Nord" im Stadtteil Warendorf," [Online]. Available: https://www.osp.de/warendorf/plan/uebersicht.php?M=13&L1=15&pid=25373. [Zugriff am 14 März 2024].
- [2] Gemeinde Saerbeck, "Bebauungsplan 44.00 Hanfteich Aufstellung," [Online]. Available: https://www.o-sp.de/saerbeck/plan?60058. [Zugriff am 14 März 2024].
- [3] Sparkasse Hellweg-Lippe (Hrsg.) / Stadt Soest, "neuer-soester-norden.de," [Online]. Available: https://neuer-soester-norden.de/wp-content/uploads/2020/02/1823-B-plan-Soest-Nord-A3- 190918\_gesamt.pdf. [Zugriff am 14 März 2024].
- [4] Carmen e.V., "SOPHENA Software zur Planung von Heizwerken und Nahwärmenetzen," [Online]. Available: https://www.carmen-ev.de/service/sophena/. [Zugriff am 13 März 2024].
- [5] nPro Energy GmbH, "nPro.energy," [Online]. Available: https://www.npro.energy/. [Zugriff am 14 März 2024].
- [6] Steinhäuser GmbH & Co. KG, "Projekt puls G," [Online]. Available: https://htsteinhaeuser.de/kalte-nahwaerme/projekte/pulsg-geretsried. [Zugriff am 14 März 2024].
- [7] Steinhäuser GmbH & Co. KG, "Lagarde-Campus-West," [Online]. Available: https://htsteinhaeuser.de/kalte-nahwaerme/projekte/lagarde-campus-bamberg-west. [Zugriff am 14 März 2024].
- [8] HOAI.de GmbH, "Leistungsphasen," [Online]. Available: https://www.hoai.de/hoai/leistungsphasen/. [Zugriff am 14 März 2024].
- [9] Bundesrepublik Deutschland, vertreten durch den Bundesminister der Justiz, "Gesetz zur Einsparung von Energie und zur Nutzung erneuerbarer Energien zur Wärme- und Kälteerzeugung in Gebäuden," [Online]. Available: https://www.gesetze-im-internet.de/geg/. [Zugriff am 14 März 2024].
- [10 Ministerium für Umwelt, Klima und Energiewirtschaft Baden-Württemberg (Hrsg.), "Kommunale Wärmeplanung Handlungsleitfaden," 2020. [Online]. Available: https://um.badenwuerttemberg.de/fileadmin/redaktion/mum/intern/Dateien/Dokumente/2\_Presse\_und\_Service/Publikationen/Energie/Leitfaden-Kommunale-Waermeplanung-barrierefrei.pdf. [Zugriff am 14 März 2024].
- [11 Bundesamt für Wirtschaft und Ausfuhrkontrolle (BAFA), "Bundesförderung für effiziente Wärmenetze (BEW)," [Online]. Available: https://www.bafa.de/DE/Energie/Energieeffizienz/Waermenetze/Effiziente\_Waermenetze/effizi ente waermenetze\_node.html. [Zugriff am 14 März 2024].